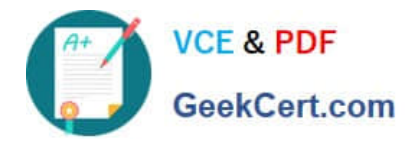

**HPE2-T34Q&As**

Using HPE OneView

# **Pass HP HPE2-T34 Exam with 100% Guarantee**

Free Download Real Questions & Answers **PDF** and **VCE** file from:

**https://www.geekcert.com/hpe2-t34.html**

100% Passing Guarantee 100% Money Back Assurance

Following Questions and Answers are all new published by HP Official Exam Center

**8 Instant Download After Purchase** 

**83 100% Money Back Guarantee** 

365 Days Free Update

800,000+ Satisfied Customers

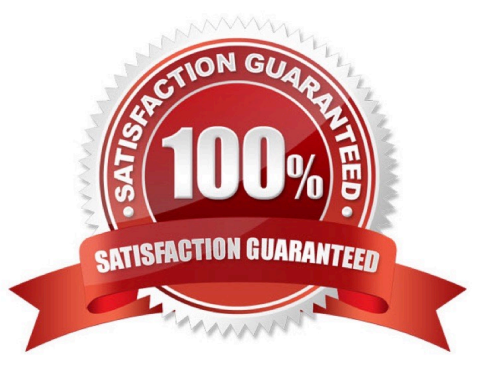

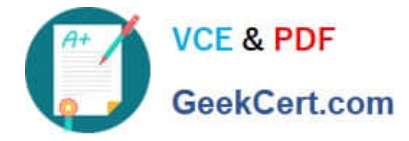

#### **QUESTION 1**

When the HPE OneView appliance starts up for the very first time, what is the administrator required to do immediately after logging in for the first time?

- A. Create a backup
- B. Add licenses
- C. Configure the management IP
- D. Change the Administrator password

Correct Answer: B

#### **QUESTION 2**

A server administrator wants to prevent excessive unknown destination frames from affecting the network performance of Synergy compute modules. Which HPE OneView setting at the Logical Interconnect Group level can help?

- A. SNMPv3
- B. loop protection
- C. storm control
- D. IGMP snooping
- Correct Answer: B

#### **QUESTION 3**

A customer has HPE OneView 1.2 and wants to upgrade to 4.0. What is the correct procedure?

- A. import all virtual connect manager environments and then upgrade directly to 4.0
- B. upgrade directly to 4.0
- C. upgrade to 3.1, import all virtual connect manager environments, then upgrade to 4.0
- D. upgrade to 3.1 and then upgrade to 4.0

Correct Answer: D

#### **QUESTION 4**

#### HOTSPOT

A customer has a four node ESXi cluster. They update drivers via vCenter Update Manager and want use HPE

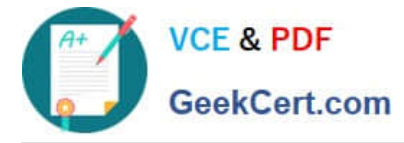

OneView Server Profile Templates to update the firmware while the systems are online. Click on the place they should select within the server profile template to update the firmware while the systems are online.

Hot Area:

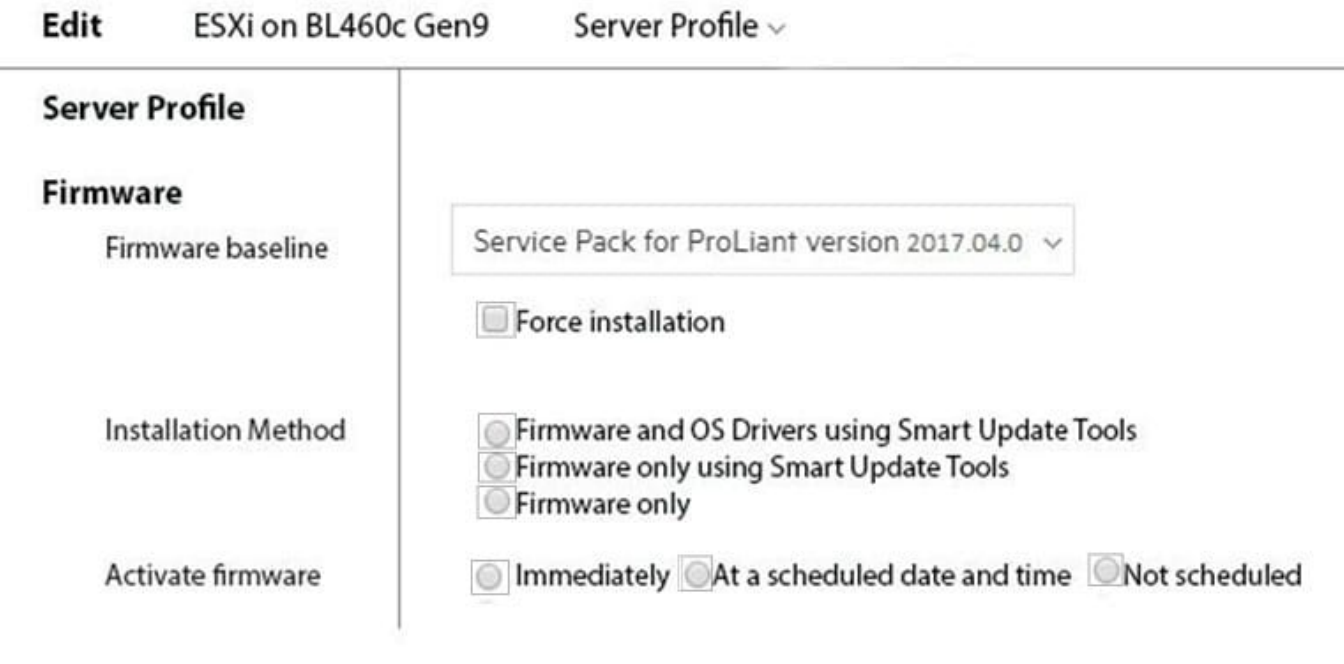

OK

Cancel

Changed: Firmware baseline to "Service Pack for ProLiant version 2017.04.0"

Correct Answer:

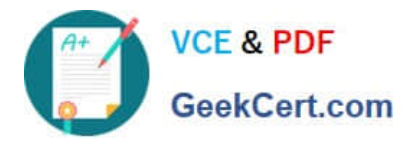

OK

Cancel

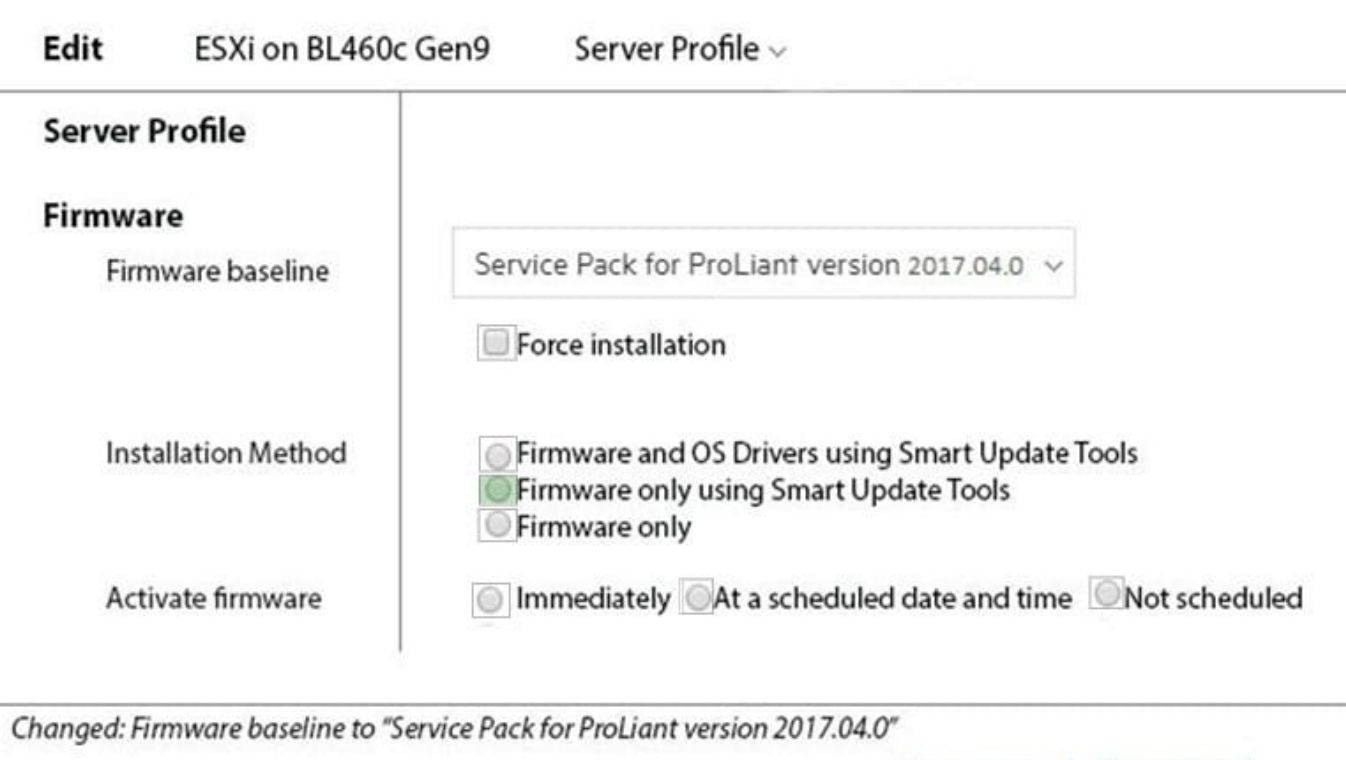

## **QUESTION 5**

DRAG DROP

Match the HPE management tools to their function.

Select and Place:

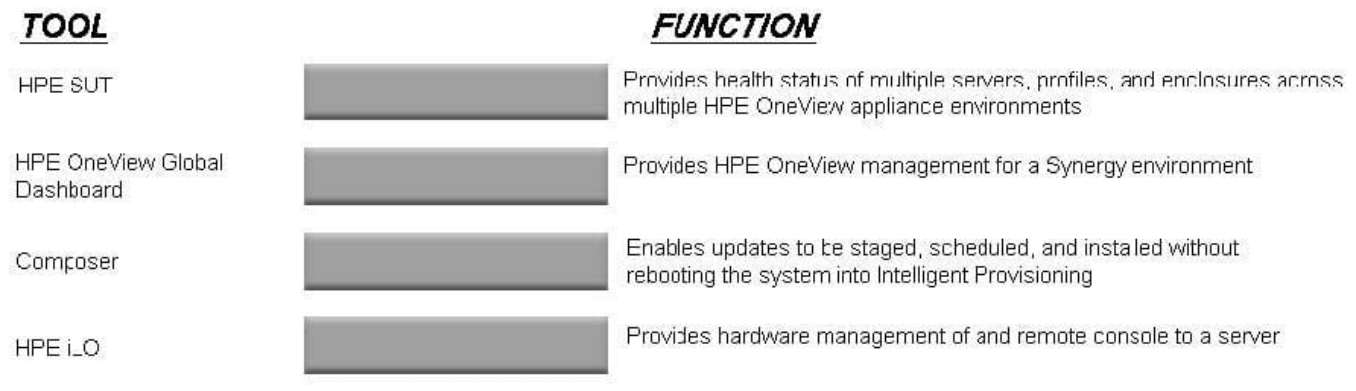

### Correct Answer:

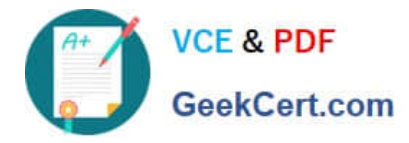

**FINCTION** 

# **TOOL**

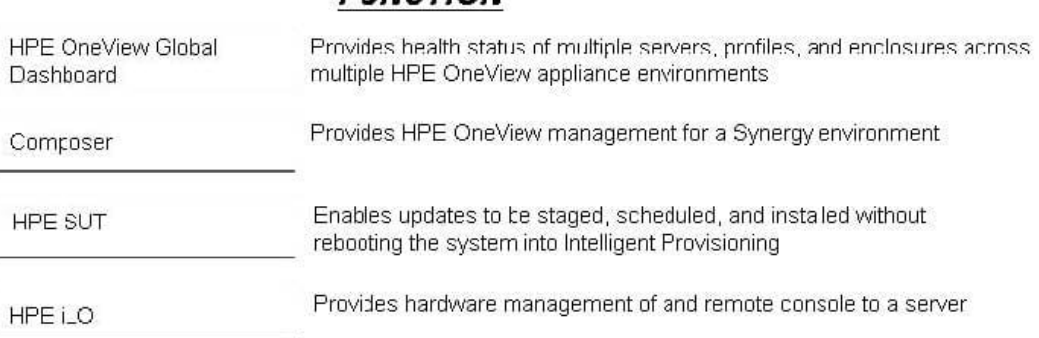

[Latest HPE2-T34 Dumps](https://www.geekcert.com/hpe2-t34.html) [HPE2-T34 PDF Dumps](https://www.geekcert.com/hpe2-t34.html) [HPE2-T34 VCE Dumps](https://www.geekcert.com/hpe2-t34.html)